## **Computer Graphics**

### 9 - Orientation & Rotation

Yoonsang Lee Spring 2021

## **Topics Covered**

- Orientation vs. Rotation
- Degrees of Freedom
- 3D Orientation & Rotation Representations
  - Euler angles
  - Axis-angle (Rotation vector)
  - Rotation matrices
  - Unit quaternions
- 3D Orientation Interpolation

## Orientation vs. Rotation, Degrees of Freedom

### **Orientation vs. Rotation**

- Rotation
  - Circular movement

- Orientation
  - The state of being oriented
  - Given a coordinate system, the orientation of an object can be represented as a rotation from a reference orientation

- (point : vector) is similar to (orientation : rotation)
  - Both represent a sort of (state : movement)

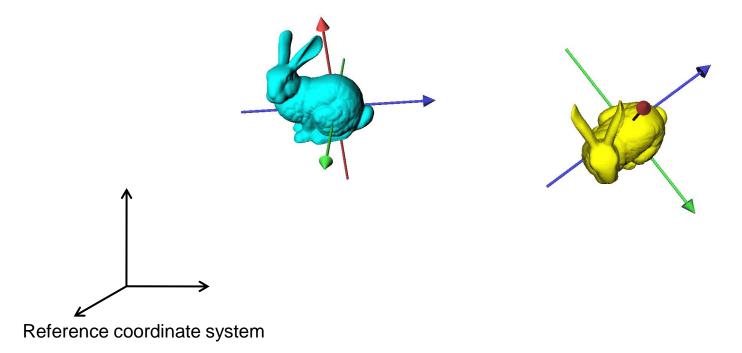

- (point : vector) is similar to (orientation : rotation)
  - Both represent a sort of (state : movement)

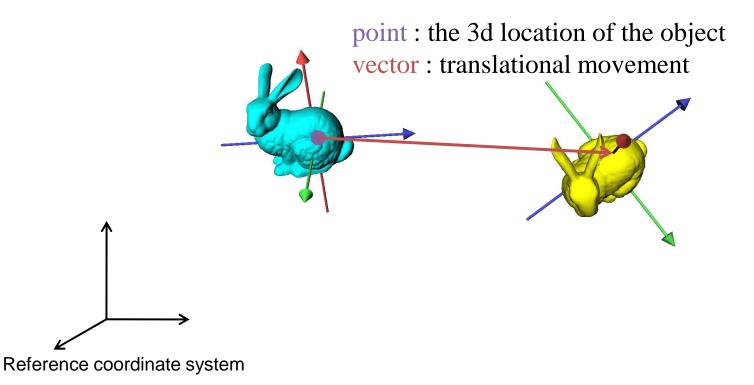

- (point : vector) is similar to (orientation : rotation)
  - Both represent a sort of (state : movement)

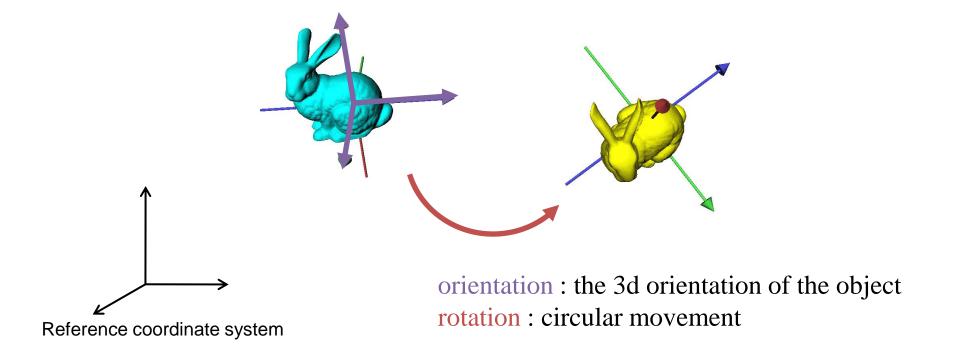

#### Point & vector

- (point) + (point)  $\rightarrow$  (UNDEFINED)
- (vector)  $\pm$  (vector)  $\rightarrow$  (vector)
- (point)  $\pm$  (vector)  $\rightarrow$  (point)
- (point) (point)  $\rightarrow$  (vector)

#### • Orientation & rotation

- (orientation) (+) (orientation)  $\rightarrow$  (UNDEFINED)
- (rotation) ( $\pm$ ) (rotation)  $\rightarrow$  (rotation)
- (orientation) ( $\pm$ ) (rotation)  $\rightarrow$  (orientation)
- (orientation) (-) (orientation) → (rotation)

Not vector addition & subtraction

## Degrees of Freedom (DOF)

• The number of **independent parameters** that define **a unique configuration** 

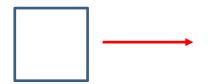

Translation along one direction

: 1 DOF

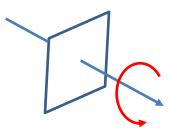

Rotation about an axis

: 1 DOF

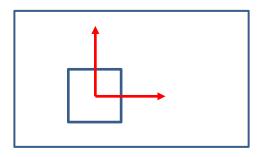

Translation on a plane : 2 DOFs

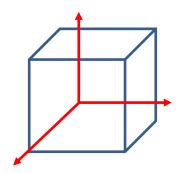

Translation in 3D space : 3 DOFs

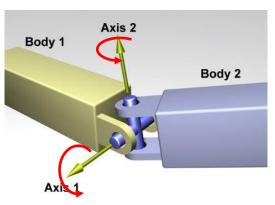

Rotation about two axes

: 2 DOFs

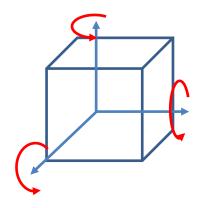

Rotation in 3D space

: 3 DOFs

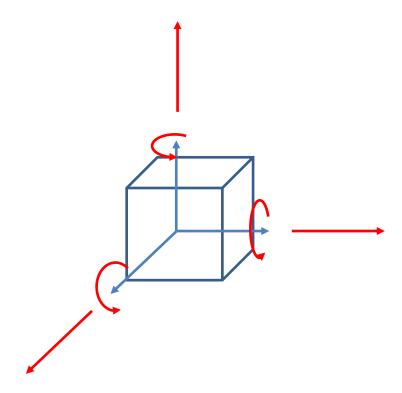

Any rigid motion in 3D space

: 6 DOF

# 3D Orientation & Rotation Representations

## 3D Rotation

Given two arbitrary orientations of a rigid object,

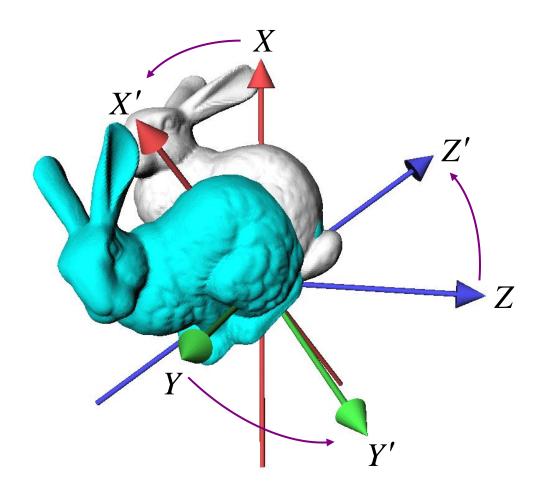

## 3D Rotation

 We can always find a fixed axis of rotation and an angle about the axis

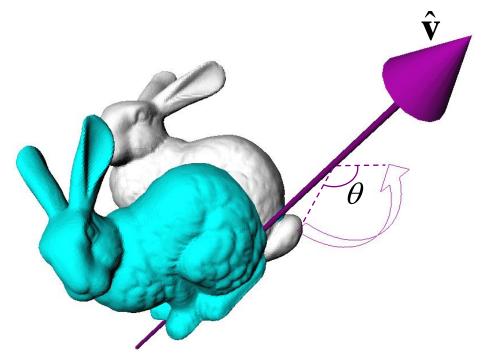

## **Euler's Rotation Theorem**

## The general displacement of a rigid body with one point fixed is a rotation about some axis

Leonhard Euler (1707-1783)

### In other words,

- Arbitrary 3D rotation equals to one rotation around an axis
- Any 3D rotation leaves one vector unchanged

## **Describing 3D Rotation & Orientation**

- Several ways to describe 3D rotation and orientation
  - Euler angles
  - Rotation vector (Axis-angle)
  - Rotation matrices
  - Unit quaternions

## **Euler Angles**

• Express any arbitrary 3D rotation using three rotation angles about three principle axes

- x, y, z axes

## **Example: ZXZ Euler Angles**

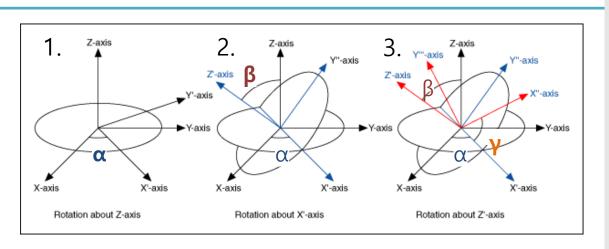

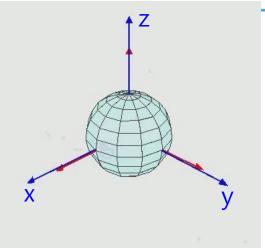

• 1. Rotate about Z-axis by α

- https://commons.wikimedia.org/wiki/File:Euler2a.gif
- 2. Rotate about X-axis of the new frame by β
- 3. Rotate about Z-axis of the new frame by  $\gamma$

$$\mathsf{R} = \begin{bmatrix} \cos\alpha & -\sin\alpha & 0 \\ \sin\alpha & \cos\alpha & 0 \\ 0 & 0 & 1 \end{bmatrix} \begin{bmatrix} 1 & 0 & 0 \\ 0 & \cos\beta & -\sin\beta \\ 0 & \sin\beta & \cos\beta \end{bmatrix} \begin{bmatrix} \cos\gamma & -\sin\gamma & 0 \\ \sin\gamma & \cos\gamma & 0 \\ 0 & 0 & 1 \end{bmatrix}$$

$$R = R_z(\alpha)$$

$$R_x(\beta)$$

$$R_z(\gamma)$$

## Example: Yaw-Pitch-Roll Convention (ZYX Euler Angles)

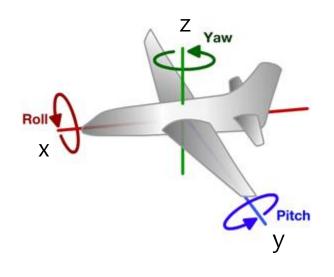

Common for describing the orientation of aircrafts

- 1. Rotate about Z-axis by yaw angle
- 2. Rotate about Y-axis of the new frame by pitch angle
- 3. Rotate about X-axis of the new frame by roll angle

 $R = R_z(yaw) R_v(pitch) R_x(roll)$ 

## **Recall: Rotation Matrix in 3D**

#### Rotation about x axis:

$$\mathbf{R}_{x,\theta} = \begin{bmatrix} 1 & 0 & 0 \\ 0 & \cos \theta & -\sin \theta \\ 0 & \sin \theta & \cos \theta \end{bmatrix}$$

#### **Rotation about y axis:**

$$\mathbf{R}_{y,\theta} = \begin{bmatrix} \cos \theta & 0 & \sin \theta \\ 0 & 1 & 0 \\ -\sin \theta & 0 & \cos \theta \end{bmatrix}$$

#### **Rotation about z axis:**

$$\mathbf{R}_{z,\theta} = \begin{bmatrix} \cos \theta & -\sin \theta & 0 \\ \sin \theta & \cos \theta & 0 \\ 0 & 0 & 1 \end{bmatrix}$$

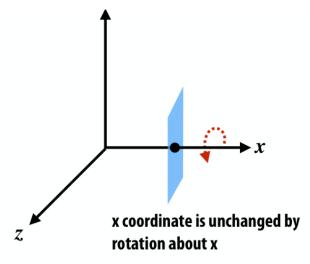

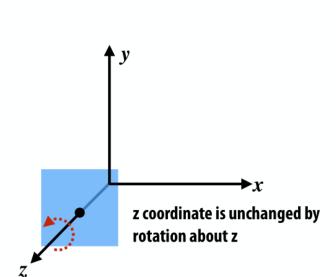

#### View looking down -x axis:

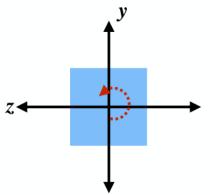

#### View looking down -y axis:

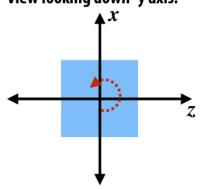

## **Euler Angles**

- Possible 12 combinations
  - XYZ, XYX, XZY, XZX
  - YZX, YZY, YXZ, YXY
  - ZXY, ZXZ, ZYX, ZYZ

 (Combination is possible as long as the same axis does not appear consecutively.)

## [Practice] Euler Angles Online Demo

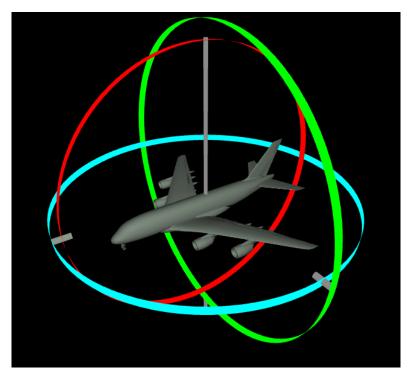

http://www.ctralie.com/Teaching/COMPS CI290/Materials/EulerAnglesViz/

• Try to change yaw, pitch, roll angles

### Gimbal Lock

- One potential problem that Euler angles can suffer from is 'gimbal lock'
- This results when two axes effectively line up, resulting in a temporary loss of a degree of freedom

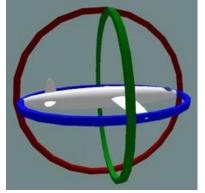

Normal situation. The plane can rotate in any directions

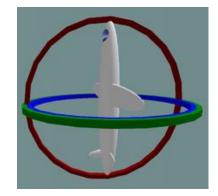

Gimbal lock: two out of the three gimbals are in the same plane, one DoF is lost

Euler angles have **singularities**, i.e., it loses DoFs (can't move in a certain direction) at some configurations GSCT, KAIST 23

## [Practice] Gimbal Lock

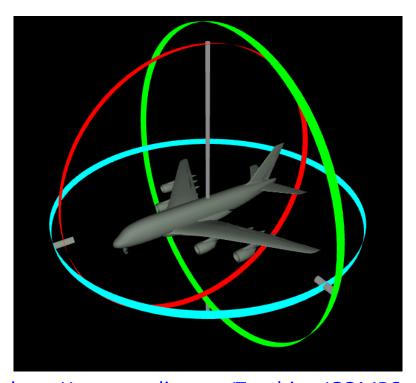

http://www.ctralie.com/Teaching/COMPS CI290/Materials/EulerAnglesViz/

- Make gimbal lock by aligning two of three rotation axes
  - Set pitch to 90 degrees

## [Practice] Euler Angles in OpenGL

• Start with the practice code from the lecture "7 - Lighting & Shading",

• Just replace render() function

```
def render():
                                               # ZYX Euler angles
                                               t = glfw.get time()
    global gCamAng, gCamHeight
                                              xang = t
                                              yang = np.radians(30)
glClear(GL COLOR BUFFER BIT|GL DEPTH BUFFER
BIT)
                                               zang = np.radians(30)
                                              M = np.identity(4)
                                              Rx = np.array([[1,0,0],
    glEnable(GL DEPTH TEST)
                                                              [0, np.cos(xang), -np.sin(xang)],
                                                              [0, np.sin(xang), np.cos(xang)]])
    glMatrixMode(GL PROJECTION)
    glLoadIdentity()
                                              Ry = np.array([[np.cos(yang), 0, np.sin(yang)],
    gluPerspective (45, 1, 1, 10)
                                                              [0,1,0],
                                                              [-np.sin(yang), 0, np.cos(yang)]])
                                              Rz = np.array([[np.cos(zang), -np.sin(zang), 0],
    glMatrixMode (GL MODELVIEW)
    glLoadIdentity()
                                                              [np.sin(zang), np.cos(zang), 0],
                                                              [0,0,1])
                                              M[:3,:3] = Rz @ Ry @ Rx
gluLookAt(5*np.sin(gCamAng),gCamHeight,5*np
.\cos(gCamAng), 0,0,0,0,1,0)
                                              glMultMatrixf(M.T)
    # draw global frame
                                               # # The same ZYX Euler angles with OpenGL functions
    drawFrame()
                                               # glRotate(30, 0,0,1)
                                               # glRotate(30, 0,1,0)
                                               # glRotate(np.degrees(xang), 1,0,0)
    glEnable(GL LIGHTING)
    glEnable(GL LIGHT0)
    glEnable(GL RESCALE NORMAL)
                                              glScalef(.25,.25,.25)
    # set light properties
                                               # draw cubes
    lightPos = (4., 5., 6., 1.)
                                               glMaterialfv(GL FRONT, GL AMBIENT AND DIFFUSE, (.5,.5,.5,1.))
                                               drawCube glDrawArray()
    glLightfv(GL LIGHTO, GL POSITION,
lightPos)
                                               qlTranslatef(2.5,0,0)
                                               glMaterialfv(GL FRONT, GL AMBIENT AND DIFFUSE, (1.,0.,0.,1.))
    ambientLightColor = (.1, .1, .1, 1.)
                                               drawCube glDrawArray()
    diffuseLightColor = (1.,1.,1.,1.)
    specularLightColor = (1.,1.,1.,1.)
    glLightfv(GL LIGHTO, GL AMBIENT,
                                               qlTranslatef(-2.5,2.5,0)
ambientLightColor)
                                               glMaterialfv(GL FRONT, GL AMBIENT AND DIFFUSE, (0.,1.,0.,1.))
                                               drawCube glDrawArray()
    glLightfv(GL LIGHTO, GL DIFFUSE,
diffuseLightColor)
    glLightfv(GL LIGHTO, GL SPECULAR,
                                               glTranslatef(0,-2.5,2.5)
specularLightColor)
                                               glMaterialfv(GL FRONT, GL AMBIENT AND DIFFUSE, (0.,0.,1.,1.))
                                               drawCube glDrawArray()
                                               glDisable(GL LIGHTING)
```

## Quiz #1

- Go to <a href="https://www.slido.com/">https://www.slido.com/</a>
- Join #cg-ys
- Click "Polls"

- Submit your answer in the following format:
  - Student ID: Your answer
  - e.g. 2017123456: 4)
- Note that you must submit all quiz answers in the above format to be checked for "attendance".

## **Rotation Vector (Axis-Angle)**

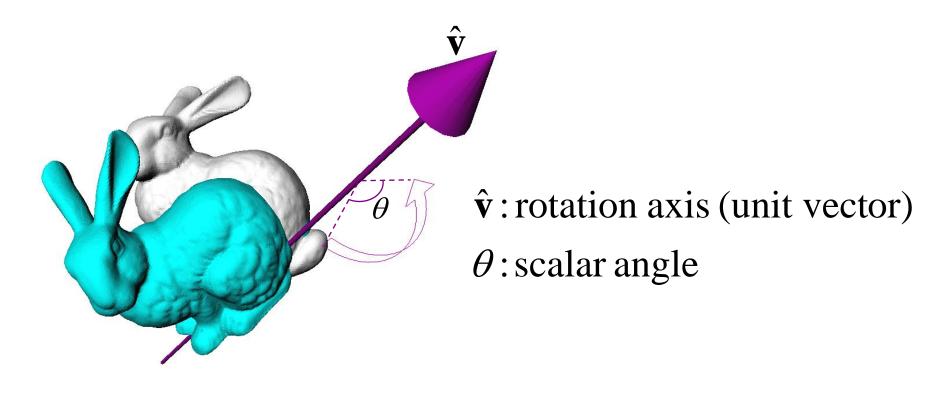

- Rotation vector  $\mathbf{v} = \theta \hat{\mathbf{v}} = (x, y, z)$
- Axis-Angle  $(\theta, \hat{\mathbf{v}})$

## Discontinuity (or Many-to-one Correspondences) Problem

- Euler angles and rotation vector use 3 parameters.
- But, expressing 3D orientation using 3 parameters has problems:
- Euler angles
  - Discontinuity (or many-to-one correspondences)
  - Gimbal lock
- Rotation Vector (Axis-Angle)
  - Discontinuity (or many-to-one correspondences)

## Problem of Representing 2D Orientation by Angle θ: Discontinuity

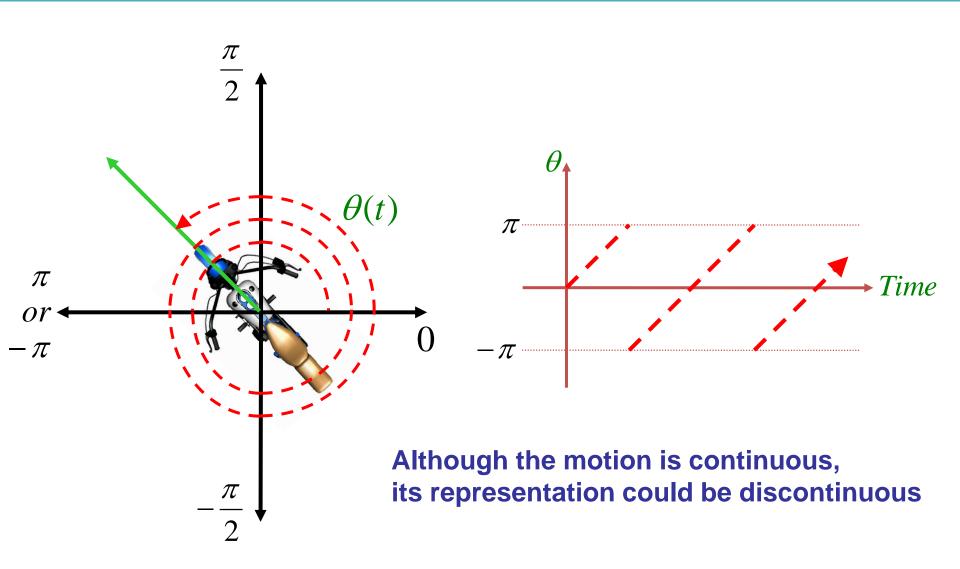

## Problem of Representing 2D Orientation by Angle θ: Many-to-one Correspondence

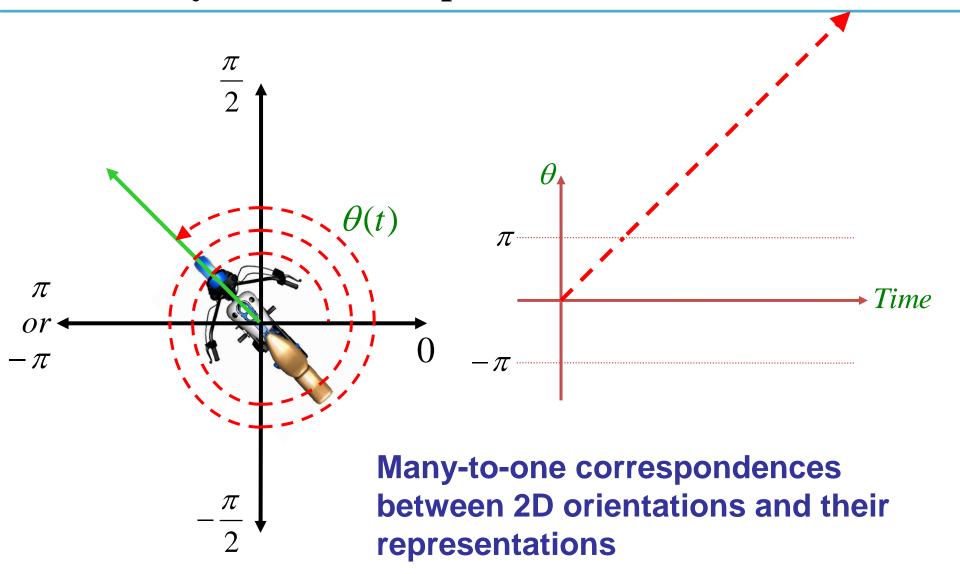

## **Discontinuity (or Many-to-one Correspondences) Problem**

- To avoid these problems, we need more parameters than DOFs
  - Rotation matrices
  - Unit quaternions
- But Euler angles is still meaningful because
  - It's the most common way to implement actuated 3 DOF rotational joints in real world.

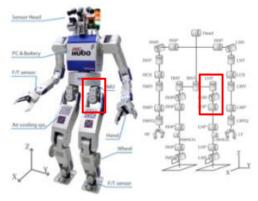

### **Rotation Matrices**

• Rotation in 3D space can be represented as 3x3 matrix:

Rotation matrix about x, y, z axis

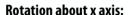

$$\mathbf{R}_{x,\theta} = \begin{bmatrix} 1 & 0 & 0 \\ 0 & \cos \theta & -\sin \theta \\ 0 & \sin \theta & \cos \theta \end{bmatrix}$$

#### **Rotation about y axis:**

$$\mathbf{R}_{y,\theta} = \begin{bmatrix} \cos \theta & 0 & \sin \theta \\ 0 & 1 & 0 \\ -\sin \theta & 0 & \cos \theta \end{bmatrix}$$

#### Rotation about z axis:

$$\mathbf{R}_{z,\theta} = \begin{bmatrix} \cos \theta & -\sin \theta & 0\\ \sin \theta & \cos \theta & 0\\ 0 & 0 & 1 \end{bmatrix}$$

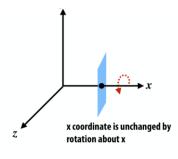

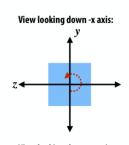

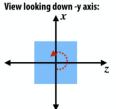

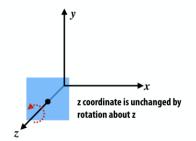

$$\mathsf{R} = \begin{bmatrix} \cos \alpha & -\sin \alpha & 0 \\ \sin \alpha & \cos \alpha & 0 \\ 0 & 0 & 1 \end{bmatrix} \begin{bmatrix} 1 & 0 & 0 \\ 0 & \cos \beta & -\sin \beta \\ 0 & \sin \beta & \cos \beta \end{bmatrix} \begin{bmatrix} \cos \gamma & -\sin \gamma & 0 \\ \sin \gamma & \cos \gamma & 0 \\ 0 & 0 & 1 \end{bmatrix}$$

## **Meaning of Rotation Matrix**

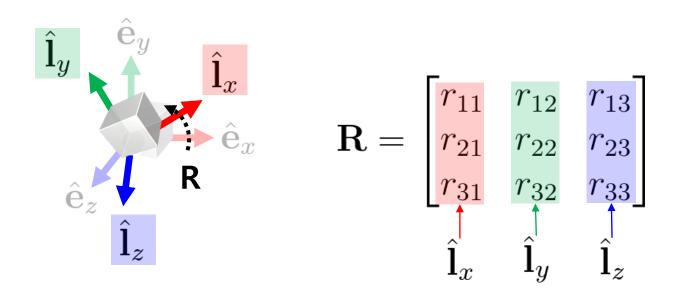

- A rotation matrix defines
  - Orientation of new rotated frame or,
  - Rotation from a global frame to be that rotated frame

## **Mathematical Properties of Rotation Matrix**

• A square matrix  $\mathbf{R}$  is a rotation matrix if and only if

1. 
$$\mathbf{R}\mathbf{R}^T = \mathbf{R}^T\mathbf{R} = \mathbf{I}$$
 | 88 | 2.  $\det(\mathbf{R}) = 1$ 

- For details, see 9 reference-rotmat-properties.pdf
- A rotation matrix is an orthogonal matrix with determinant 1
  - Sometimes it is called *special orthogonal matrix*
  - A set of rotation matrices of size 3 forms a special orthogonal group, SO(3)

### **Geometric Properties of Rotation Matrix**

- $\mathbf{R}^{\mathrm{T}}$  is an inverse rotation of  $\mathbf{R}$ 
  - Because,  $\mathbf{R}\mathbf{R}^T = \mathbf{I} \iff \mathbf{R}^{-1} = \mathbf{R}^T$

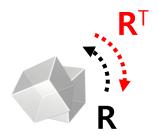

•  $\mathbf{R}_1\mathbf{R}_2$  is a rotation matrix as well (composite rotation)

- proof) 
$$(\mathbf{R}_1\mathbf{R}_2)^T(\mathbf{R}_1\mathbf{R}_2) = \mathbf{R}_2^T\mathbf{R}_1^T\mathbf{R}_1\mathbf{R}_2 = \mathbf{R}_2^T\mathbf{R}_2 = \mathbf{I}$$
  
and  $\det(\mathbf{R}_1\mathbf{R}_2) = \det(\mathbf{R}_1) \cdot \det(\mathbf{R}_2) = 1$ 

• The length of vector  $\mathbf{v}$  is not changed after applying a rotation matrix  $\mathbf{R}$ 

- proof) 
$$\|\mathbf{R}\mathbf{v}\|^2 = (\mathbf{R}\mathbf{v})^T(\mathbf{R}\mathbf{v}) = \mathbf{v}^T\mathbf{R}^T\mathbf{R}\mathbf{v} = \mathbf{v}^T\mathbf{v} = \|\mathbf{v}\|^2$$
  $\mathbf{v}^T$   $\mathbf{v}^T$   $\mathbf{v}^T$   $\mathbf{v}^T$ 

### [Practice] Properties of Rotation Matrix

• Start with the previous practice code

• Just replace render() function

```
def render():
                                                                 R = Rz @ Ry @ Rx
                                                                 # # check inverse rotation
    global gCamAng, gCamHeight
    glClear(GL COLOR BUFFER BIT|GL DEPTH BUFFER BIT)
                                                                 # R = Rz @ Ry @ Rx.T
    glEnable(GL DEPTH TEST)
                                                                 # # check R @ R.T
                                                                 # print(R @ R.T)
    glMatrixMode(GL PROJECTION)
    glLoadIdentity()
    gluPerspective (45, 1, 1, 10)
                                                                 # # check determinant
                                                                 # print(np.linalg.det(R))
    glMatrixMode (GL MODELVIEW)
    glLoadIdentity()
                                                                 M[:3,:3] = R
                                                                 glMultMatrixf(M.T)
gluLookAt(5*np.sin(gCamAng),gCamHeight,5*np.cos(gCamAng),
0,0,0,0,1,0
                                                                 glScalef(.25,.25,.25)
    drawFrame() # draw global frame
                                                                 # draw cubes
    glEnable(GL LIGHTING)
                                                                 glMaterialfv(GL FRONT,
                                                             GL AMBIENT AND DIFFUSE, (.5,.5,.5,1.))
    glEnable(GL LIGHT0)
    glEnable(GL RESCALE NORMAL) # rescale normal
                                                                 drawCube glDrawArray()
    glLightfv(GL LIGHT0, GL POSITION, (1.,2.,3.,1.))
                                                                 glTranslatef(2.5,0,0)
    glLightfv(GL LIGHTO, GL AMBIENT, (.1,.1,.1,))
                                                                 glMaterialfv(GL FRONT,
    glLightfv(GL LIGHTO, GL DIFFUSE, (1.,1.,1.,1.))
                                                             GL AMBIENT AND DIFFUSE, (1.,0.,0.,1.)
                                                                 drawCube glDrawArray()
    glLightfv(GL LIGHT0, GL SPECULAR, (1.,1.,1.,1.))
                                                                 glTranslatef(-2.5,2.5,0)
    # ZYX Euler angles
    t = glfw.get time()
                                                                 glMaterialfv(GL FRONT,
                                                             GL AMBIENT AND DIFFUSE, (0.,1.,0.,1.)
    xanq = t
                                                                 drawCube glDrawArray()
    yang = np.radians(30)
    zang = np.radians(30)
   M = np.identity(4)
                                                                 qlTranslatef(0,-2.5,2.5)
    Rx = np.array([[1,0,0],
                                                                 glMaterialfv(GL FRONT,
                                                             GL AMBIENT AND DIFFUSE, (0.,0.,1.,1.)
                   [0, np.cos(xang), -np.sin(xang)],
                   [0, np.sin(xang), np.cos(xang)]])
                                                                 drawCube glDrawArray()
    Ry = np.array([[np.cos(yang), 0, np.sin(yang)],
                                                                 glDisable(GL LIGHTING)
                   [0,1,0],
                   [-np.sin(yang), 0, np.cos(yang)]])
    Rz = np.array([[np.cos(zang), -np.sin(zang), 0],
                   [np.sin(zang), np.cos(zang), 0],
                   [0,0,1]])
```

# Rotation Matrix for Rotation about an Arbitrary Axis

- Euler's Rotation Theorem tells us that an arbitrary 3D rotation equals to one rotation around an axis.
- Then, how to compute the rotation matrix for given axis vector  $\mathbf{u} = (\mathbf{u}_{\mathbf{x}}, \mathbf{u}_{\mathbf{y}}, \mathbf{u}_{\mathbf{z}})$  by angle  $\theta$ ?
- A naive, inefficient method:
  - Step 1: rotate the axis u so that it is aligned with the Z-axis
  - Step 2: rotate about the Z-axis by the angle  $\theta$
  - Step 3: rotate the Z-axis back to the original axis
  - For details, see 9 reference-naive-rotvec2rotmat.pdf

# Rotation Matrix for Rotation about an Arbitrary Axis

More efficient solution: Rodrigues' rotation formula

• Rotation about a normalized axis vector  $u=(u_x,u_v,u_z)$  by angle  $\theta$ :

$$R = \begin{bmatrix} \cos\theta + u_x^2 \left(1 - \cos\theta\right) & u_x u_y \left(1 - \cos\theta\right) - u_z \sin\theta & u_x u_z \left(1 - \cos\theta\right) + u_y \sin\theta \\ u_y u_x \left(1 - \cos\theta\right) + u_z \sin\theta & \cos\theta + u_y^2 \left(1 - \cos\theta\right) & u_y u_z \left(1 - \cos\theta\right) - u_x \sin\theta \\ u_z u_x \left(1 - \cos\theta\right) - u_y \sin\theta & u_z u_y \left(1 - \cos\theta\right) + u_x \sin\theta & \cos\theta + u_z^2 \left(1 - \cos\theta\right) \end{bmatrix}$$

(You do not have to memorize this)

### Quiz #2

- Go to <a href="https://www.slido.com/">https://www.slido.com/</a>
- Join #cg-ys
- Click "Polls"

- Submit your answer in the following format:
  - Student ID: Your answer
  - e.g. 2017123456: 4)
- Note that you must submit all quiz answers in the above format to be checked for "attendance".

### **Quaternions**

 Complex numbers can be used to represent 2D rotations

$$z = x + iy$$
 where  $i^2 = -1$ 

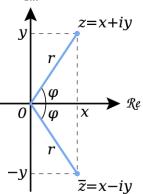

• Basic idea: Quaternion is its extension to 3D space

$$q = w + ix + jy + kz$$
 where

$$q=w+ix+jy+kz$$
 where  $i^2=j^2=k^2=ijk=-1$   $ij=k, \quad jk=i, \quad ki=j$   $ji=-k, kj=-i, ik=-j$ 

### **Unit Quaternions**

• Unit quaternions represent 3D rotations

$$\mathbf{q} = w + ix + jy + kz$$

$$= (w, x, y, z)$$

$$= (w, \mathbf{v})$$

$$\mathbf{q} = w + ix + jy + kz$$
  $w^2 + x^2 + y^2 + z^2 = 1$ 

• Rotation about axis  $\hat{\mathbf{v}}$  by angle  $\theta$ 

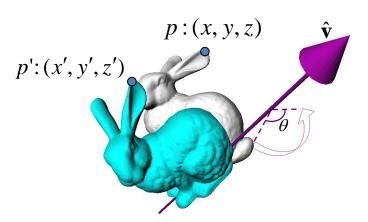

$$\mathbf{q} = \left(\cos\frac{\theta}{2}, \hat{\mathbf{v}}\sin\frac{\theta}{2}\right)$$

$$\mathbf{p'} = \mathbf{q}\mathbf{p}\mathbf{q}^{-1}$$
 where  $\mathbf{p} = (0, x, y, z)$ 

For details, see 9 - reference-quaternions.pdf

### Which Representation to Use?

- 3D orientation & rotation representation
  - Euler angles
  - Rotation Vector (Axis-Angle)
  - Rotation matrices
  - Unit quaternions
- Which one to use?
- General recommendation: **rotation matrices** or **unit quaternions**.
  - Reason: Euler angles and rotation vector have gimbal lock or discontinuity (many-to-one correspondences) problems.
- But you may need other representations depending on the context.
  - Euler angles are useful for hardware implementation of ball joints.

### Which Representation to Use?

- Rotation matrices and unit quaternions do not have discontinuity or gimbal lock problems
  - Because they use more parameters (rotation matrix: 9, unit quaternion: 4) than DOFs of 3D orientation/rotation
    (3)

Rotation matrices vs. Unit quaternions?

### Rotation Matrix vs. Unit Quaternion

- Equivalent in many aspects
  - Redundant
  - No singularity
  - Can be converted from & to axis-angle representation
- Why quaternions?
  - Fewer parameters
  - Simpler algebra
  - Easy to fix numerical error
- Why rotation matrices?
  - One-to-one correspondence (quaternion: 2-to-1 correspondence)
  - Handle rotation and translation in a uniform way
    - Eg) 4x4 homogeneous matrices

### **Conversion Between Representations**

- Rotation vector → Rotation matrix
  - Rodrigues' rotation formula, ...
- Rotation matrix → Rotation vector
  - We'll see one of the methods soon.
- **Euler angles** → **Rotation matrix** 
  - Building canonical rotation matrices  $(\mathbf{R}_x, \mathbf{R}_y, \mathbf{R}_z)$  and composing them
- Rotation matrix  $\rightarrow$  Euler angles
  - Not covered in this class (but you can easily google it)
- Unit quaternion ↔ Rotation matrix
  - Not covered in this class (but you can easily google it)

## 3D Orientation Interpolation

### Interpolation

- A method of constructing new data points within the range of a discrete set of known data points.
- In other words, guessing unknown function f(x) from known data points  $(x_i, f(x_i))$ .

Ex) Known data points

| Х | f(x)    |
|---|---------|
| 0 | 0       |
| 1 | 0.8415  |
| 2 | 0.9093  |
| 3 | 0.1411  |
| 4 | -0.7568 |
| 5 | -0.9589 |
| 6 | -0.2794 |

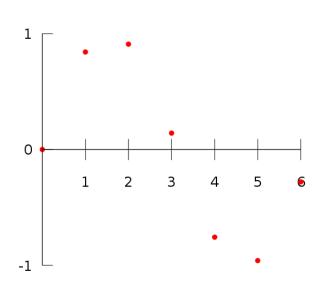

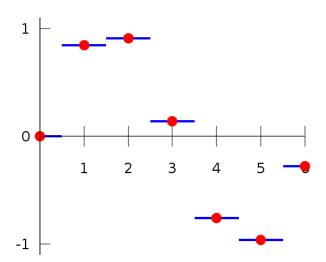

nearest-neighbor interpolation

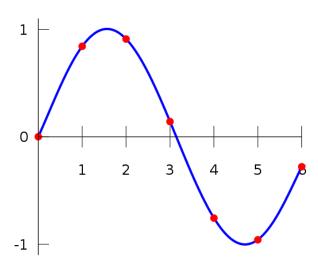

polynomial interpolation

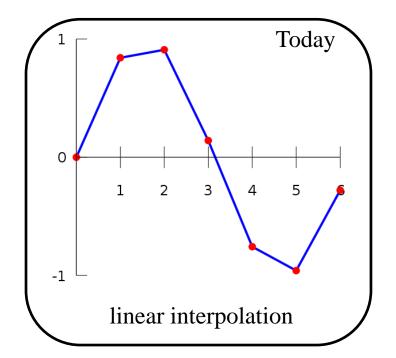

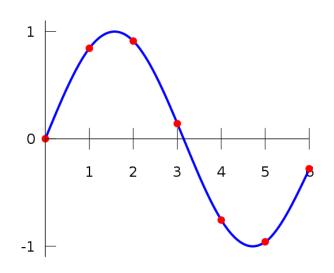

spline interpolation

### **Linear Interpolation**

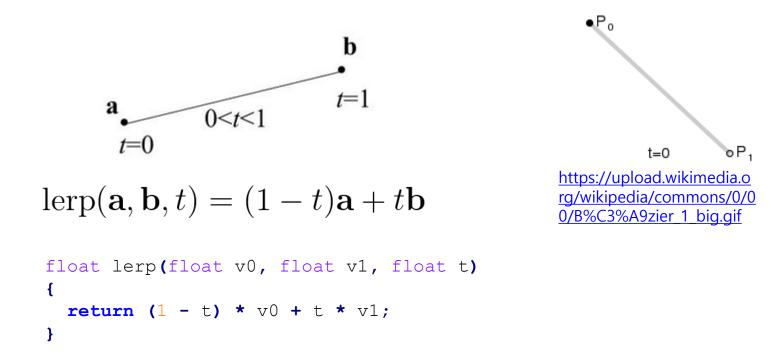

- A straight line between two points
- This is fine for translations

#### **Linear Interpolation for 3D Orientations?**

- Recall: 3D orientation & rotation representation
  - Euler angles
  - Rotation vector
  - Rotation matrices
  - Unit quaternions

• How to linearly interpolate **two orientations** in these representations?

# Interpolating Each Element of Rotation Matrix?

• Let's try to interpolate  $\mathbf{R}_0$  (identity) and  $\mathbf{R}_1$  (rotation by 90° about x-axis)

$$\operatorname{lerp}\left(\begin{bmatrix} 1 & 0 & 0 \\ 0 & 1 & 0 \\ 0 & 0 & 1 \end{bmatrix}, \begin{bmatrix} 1 & 0 & 0 \\ 0 & 0 & -1 \\ 0 & 1 & 0 \end{bmatrix}, 0.5\right) = \begin{bmatrix} 1 & 0 & 0 \\ 0 & 0.5 & -0.5 \\ 0 & 0.5 & 0.5 \end{bmatrix}$$

is not a rotation matrix! does not make sense at all!

• Similarly, interpolating each number (w, x, y, z) in unit quaternions does not make sense.

### **Interpolating Rotation Vector?**

- Let's say we have two rotation vectors  $\mathbf{v}_1 \& \mathbf{v}_2$  of the same length
- Linear interpolation of  $\mathbf{v}_1 \& \mathbf{v}_2$  produces even spacing

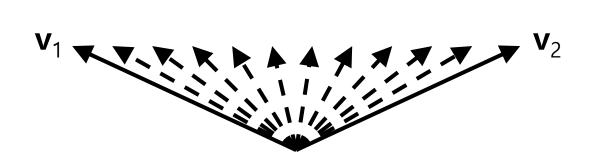

### **Interpolating Rotation Vector?**

- Let's say we have two rotation vectors  $\mathbf{v}_1 \& \mathbf{v}_2$  of the same length
- Linear interpolation of  $\mathbf{v}_1 \& \mathbf{v}_2$  produces even spacing
- But it's not evenly spaced in terms of orientation!

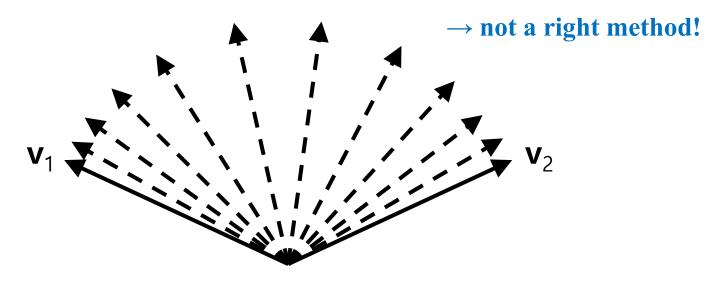

### **Interpolating Euler Angles?**

- Interpolating two tuples of Euler angles does not make correct result
  - + angular velocity is not constant
  - + still suffer from gimbal lock: jerky movement occurs near gimbal lock configuration

### Slerp

- The right answer: **Slerp** [Shoemake 1985]
  - Spherical linear interpolation
  - Linear interpolation of two orientations

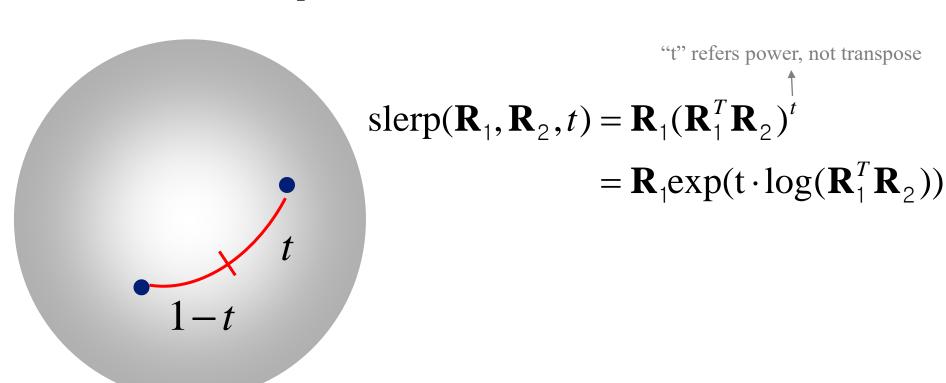

### Slerp

slerp(
$$\mathbf{R}_1, \mathbf{R}_2, t$$
) =  $\mathbf{R}_1 (\mathbf{R}_1^T \mathbf{R}_2)^t$   
=  $\mathbf{R}_1 \exp(\mathbf{t} \cdot \log(\mathbf{R}_1^T \mathbf{R}_2))$ 

- exp(): rotation vector to rotation matrix
- log(): rotation matrix to rotation vector
- Implication
  - $\mathbf{R}_1^T \mathbf{R}_2$ : difference between orientation  $\mathbf{R}_1$  and  $\mathbf{R}_2$  (  $\mathbf{R}_2$ (-) $\mathbf{R}_1$ )
  - **R**<sup>t</sup>: scaling rotation (scaling rotation angle)
  - $\mathbf{R}_{a}\mathbf{R}_{b}$ : add rotation  $\mathbf{R}_{b}$  to orientation  $\mathbf{R}_{a}$  (  $\mathbf{R}_{a}(+)\mathbf{R}_{b}$  )

### Exp & Log

- Exp (exponential): rotation vector to rotation matrix
  - Given normalized rotation axis  $u=(u_x,u_y,u_z)$ , rotation angle  $\theta$

$$R = \begin{bmatrix} \cos\theta + u_x^2 \left( 1 - \cos\theta \right) & u_x u_y \left( 1 - \cos\theta \right) - u_z \sin\theta & u_x u_z \left( 1 - \cos\theta \right) + u_y \sin\theta \\ u_y u_x \left( 1 - \cos\theta \right) + u_z \sin\theta & \cos\theta + u_y^2 \left( 1 - \cos\theta \right) & u_y u_z \left( 1 - \cos\theta \right) - u_x \sin\theta \\ u_z u_x \left( 1 - \cos\theta \right) - u_y \sin\theta & u_z u_y \left( 1 - \cos\theta \right) + u_x \sin\theta & \cos\theta + u_z^2 \left( 1 - \cos\theta \right) \end{bmatrix}$$
(Rodrigues' rotation formula)

• Log (logarithm): rotation matrix to rotation vector

Given rotation matrix **R**, compute axis **v** and angle  $\theta$ 

$$\theta = \cos^{-1}((R_{11} + R_{22} + R_{33} - 1)/2)$$
 $v_1 = (R_{32} - R_{23})/(2\sin\theta)$ 
 $v_2 = (R_{13} - R_{31})/(2\sin\theta)$ 
 $v_3 = (R_{21} - R_{12})/(2\sin\theta)$ 
 $\Rightarrow$  But this fomula has a singularity at  $\theta = k\pi$ , where k is an integer.

### Algorithm for Log

#### Algorithm for Computing the Logarithm of a Rotation Matrix

**Objective:** Given  $R \in SO(3)$ , find  $\omega \in \mathbb{R}^3$ ,  $\|\omega\| = 1$ , and  $\theta \in [0, \pi]$  such that

$$R = e^{[\omega]\theta} = I + \sin\theta \left[\omega\right] + (1 - \cos\theta)[\omega]^2. \tag{3.62}$$

- (i) If tr R=3, then set  $\omega=0$ ,  $\theta=0$ .
- (ii) If tr R = -1, then set  $\theta = \pi$ , and  $\omega$  to any of the three following vectors that is nonzero:

$$\omega = \frac{1}{\sqrt{2(1+r_{33})}} \begin{vmatrix} r_{13} \\ r_{23} \\ 1+r_{33} \end{vmatrix}$$
 (3.63)

or

$$\omega = \frac{1}{\sqrt{2(1+r_{22})}} \begin{bmatrix} r_{12} \\ 1+r_{22} \\ r_{32} \end{bmatrix}$$
 (3.64)

See section 3.1.3 of INTRODUCTION

TO ROBOTICS for

detail:

or

$$\omega = \frac{1}{\sqrt{2(1+r_{11})}} \begin{bmatrix} 1+r_{11} \\ r_{21} \\ r_{21} \end{bmatrix}. \tag{3.65}$$

http://robotics.snu. ac.kr/fcp/files/ pdf files publications/ a first coruse in ro (iii) Otherwise set  $\theta = \cos^{-1}\left(\frac{\operatorname{tr} R - 1}{2}\right) \in [0, \pi)$  and  $[\omega] = \frac{1}{2\sin\theta}(R - R^T)$ . bot mechanics.pdf

### [Practice] Slerp Online Demo

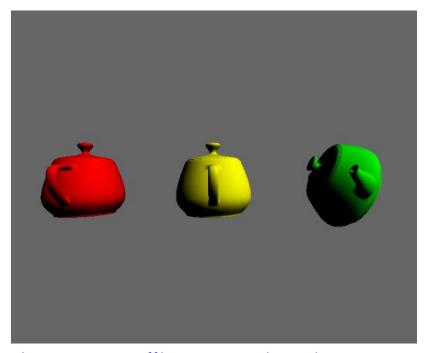

https://nccastaff.bournemouth.ac.uk/jmacey/ WebGL/QuatSlerp/

- Change "Start Rotation" & "End Rotation"
- Move "Interpolate" slider

### Quiz #3

- Go to <a href="https://www.slido.com/">https://www.slido.com/</a>
- Join #cg-ys
- Click "Polls"

- Submit your answer in the following format:
  - Student ID: Your answer
  - e.g. 2017123456: 4)
- Note that you must submit all quiz answers in the above format to be checked for "attendance".

#### **Next Time**

- Lab in this week:
  - Lab assignment 9

- Next lecture:
  - 10 Kinematics & Animation

- Acknowledgement: Some materials come from the lecture slides of
  - Prof. Jehee Lee, SNU, <a href="http://mrl.snu.ac.kr/courses/CourseGraphics/index\_2017spring.html">http://mrl.snu.ac.kr/courses/CourseGraphics/index\_2017spring.html</a>
  - Prof. Taesoo Kwon, Hanyang Univ., <a href="http://calab.hanyang.ac.kr/cgi-bin/cg.cgi">http://calab.hanyang.ac.kr/cgi-bin/cg.cgi</a>
  - Prof. Kayvon Fatahalian and Prof. Keenan Crane, CMU, <a href="http://15462.courses.cs.cmu.edu/fall2015/">http://15462.courses.cs.cmu.edu/fall2015/</a>
  - Prof. Sung-Hee Lee, KAIST